# ACMP\_6.4<sup>Q&As</sup>

Aruba Certified Mobility Professional 6.4

### Pass Aruba ACMP\_6.4 Exam with 100% Guarantee

Free Download Real Questions & Answers **PDF** and **VCE** file from:

https://www.leads4pass.com/acmp\_6-4.html

100% Passing Guarantee 100% Money Back Assurance

Following Questions and Answers are all new published by Aruba Official Exam Center

Instant Download After Purchase

100% Money Back Guarantee

😳 365 Days Free Update

Leads4Pass

800,000+ Satisfied Customers

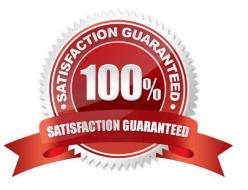

## Leads4Pass

#### **QUESTION 1**

The Aruba Policy Enforcement Firewall (PEF-NG) module supports destination network address translation (dst-nat). Which is the default use of this statement in an Aruba controller configuration?

- A. source the IP addresses of users to specific IP address
- B. redirectHTTPsessionstoCaptivePortal
- C. redirect Access Points to another Aruba controller
- D. provide a telnet connection to the controller
- E. redirect a SSH session to terminate on the controller

Correct Answer: B

#### **QUESTION 2**

Which of the following describes a Remote AP provisioned in "Split-Tunnel" Forwarding mode?.

- A. Local user traffic first goes to the controller and is then spilt back to the local network.
- B. All data and control traffic goes to the controller unsecured.
- C. The user role must have a "Permit" statement in order to locally bridge the traffic.
- D. The user role must have a "route src-nat" statement to locally bridge the traffic.
- E. The RAP uses PAPI to send data traffic to the controller.

Correct Answer: D

#### **QUESTION 3**

Referring to the above screen capture, if an administrator desires to change a specific AP into a Spectrum Monitor without assigning the AP to anew group, which menus could be used?

### Leads4Pass

| W  | IZARDS               |
|----|----------------------|
|    | AP                   |
|    | Controller           |
|    | Campus WLAN          |
|    | Remote AP            |
|    | WIP                  |
|    | AirWave              |
| N  | TWORK                |
| >  | Controller           |
|    | VLANs                |
|    | Ports                |
|    | Uplink               |
|    | IP                   |
| SI | ECURITY              |
|    | Authentication       |
|    | Access Control       |
| w  | IRELESS              |
|    | AP Configuration     |
|    | AP Installation      |
| M  | ANAGEMENT            |
|    | General              |
|    | Administration       |
|    | Certificates         |
|    | SNMP                 |
|    | Logging              |
|    | Clock                |
|    | Guest Provisioning   |
|    | Captive Portal       |
|    | SMTP                 |
|    | Bandwidth Calculator |
|    | Threshold            |
| A  | OVANCED SERVICES     |
|    | Redundancy           |
|    | IP Mobility          |
|    | Stateful Firewall    |
|    | External Services    |
|    | VPN Services         |
|    | Wired Access         |

- A. Network > Controller
- B. Wireless > AP Configuration

- C. Wireless > AP Installation
- D. Advanced Services > Wireless
- E. Wizards > WIP Wizard

Correct Answer: B

#### **QUESTION 4**

An administrator creates a WLAN with an unmodified default AAA profile. What is the default role the user is placed in?

- A. default-logon
- B. logon
- C. guest-logon
- D. default-ap
- E. AP-Role
- Correct Answer: B

#### **QUESTION 5**

Which describe "roles" as used on Aruba Mobility Controllers? (Choose two)

- A. Roles are assigned to users.
- B. Roles are applied to interfaces.
- C. Policies are built from roles.
- D. A user can belong to only one role at a time.
- E. Roles are a set of authentication rules
- Correct Answer: AD

Latest ACMP 6.4 Dumps

ACMP 6.4 VCE Dumps

ACMP 6.4 Practice Test